## MATLAB®

## Tecniche di Programmazione in MATLAB

26 Ottobre 2015 Università degli Studi di Firenze - Sala Convegni D6/018 - Edificio D6

> Partecipate a questo incontro per una panoramica delle nuove funzionalità introdotte nelle ultime release dei prodotti. Fra i temi affrontati:

• Licenza Campus: dettagli operativi

- Utilizzo efficiente della memoria in MATLAB
- Interazione tra Simulink e piattaforme hardware low-cost come Arduino, LEGO, Raspberry Pi, Beaglebone Black, Android

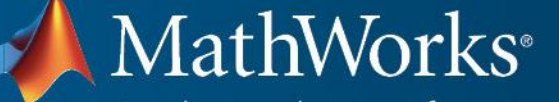

Accelerating the pace of engineering and science

Per maggiori informazioni:

Paola Vallauri paola.vallauri@mathworks.it

*Inizio della sessione:*

10.00